# Grande Prairie Regional College Department: Business Administration and Commerce

## **COURSE OUTLINE – FALL 2010 BA 1150- 5(3-2-0)UT – Introduction to Computers in Business**

**Instructor** Trevor Thomas **Phone** 539-2824 (office) **Office** C309 **E-mail** [tthomas@gprc.ab.ca](mailto:dfrattini@gprc.ab.ca) **Office Hours** Monday and Wednesday 12:00 – 1:00 pm or by appointment

*Prerequisite:*

*None*

*Required Text/Resource Materials:*

Grauer, Microsoft Office 2007 3<sup>rd</sup> edition: Prenctice-Hall, 2007.

### **THE TEXT WILL BE USED EXTENSIVELY.**

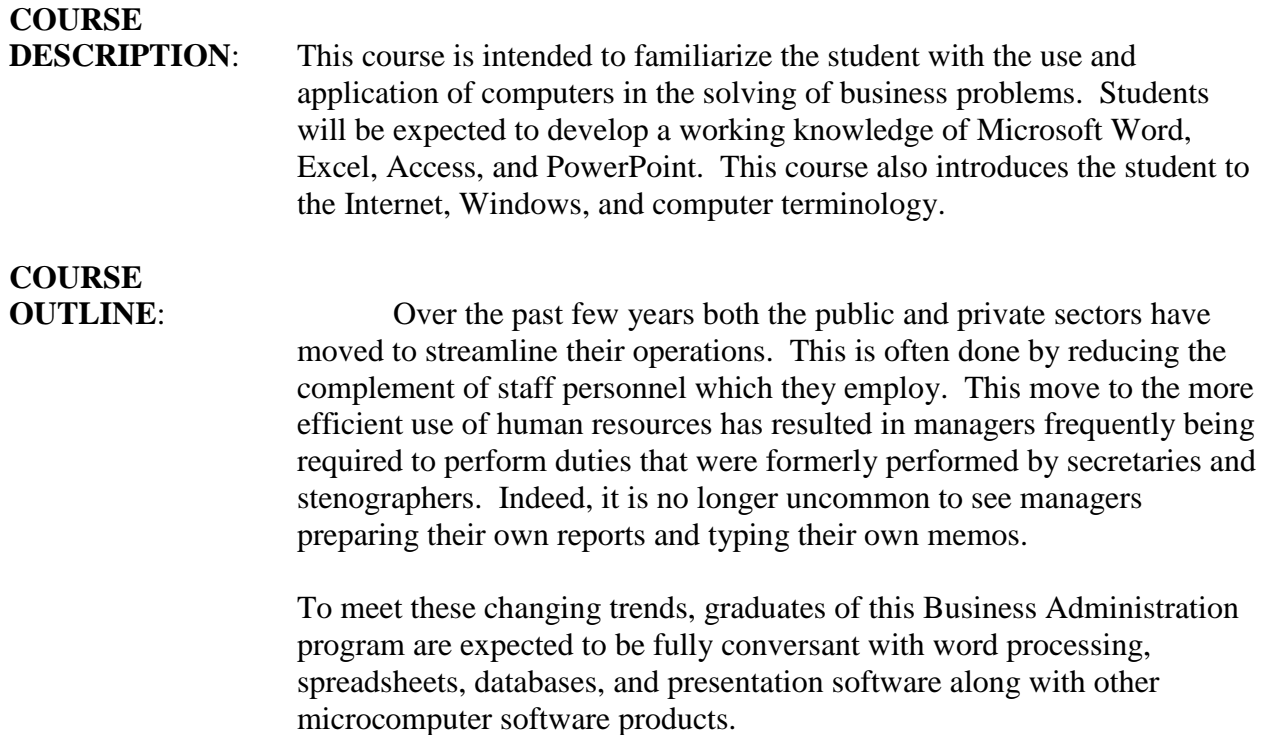

Students are encouraged to use the computer where applicable, when completing assignments in all courses.

#### **SCHEDULE**:

*Week 1 Computer Concepts and Office Fundamentals*

- Opening and saving a file, selecting text to edit, inserting and changing text
- Moving and copying text, finding and replacing text
- Understanding computer terminology and knowing the specifications when buying a computer

*Week 2 – Week 4 Microsoft Word Introduction and Intermediate levels*

- Setting margins and specifying page orientation, inserting page breaks, adding page numbers, inserting headers and footers, creating sections, inserting cover pages, using find and replace, checking spelling and grammar, print options, customizing Word
- Applying font attributes, highlighting text, controlling word wrapping, copying formats using format painter, tabs and borders, columns, creating table of contents
- Inserting and formatting tables, sorting and applying formulas to table data, inserting clip art and images to documents, inserting word art and symbols
- Inserting comments in a document, tracking changes in a document, viewing documents side by side, mail merges

#### *Week 5 – Week 8 Microsoft Excel Introduction and Intermediate levels*

- Describing and using symbols and order of precedence, displaying cell formulas, inserting and deleting rows and columns, using cell ranges, move, copy paste and auto fill cells, formatting and managing worksheets, page options for printing
- Creating and copying formulas, using relative and absolute cell addresses, using auto sum, inserting basic statistical functions, using date functions, using the IF function, using the VLOOKUP function, using the PMT function, using the FV function
- Choosing a chart type, creating a chart, modifying a chart, enhancing a chart with graphic shapes, embedding charts, printing charts
- Freezing rows and columns, hiding and unhiding rows columns and worksheets, protecting a cell and worksheet, sorting and filtering data

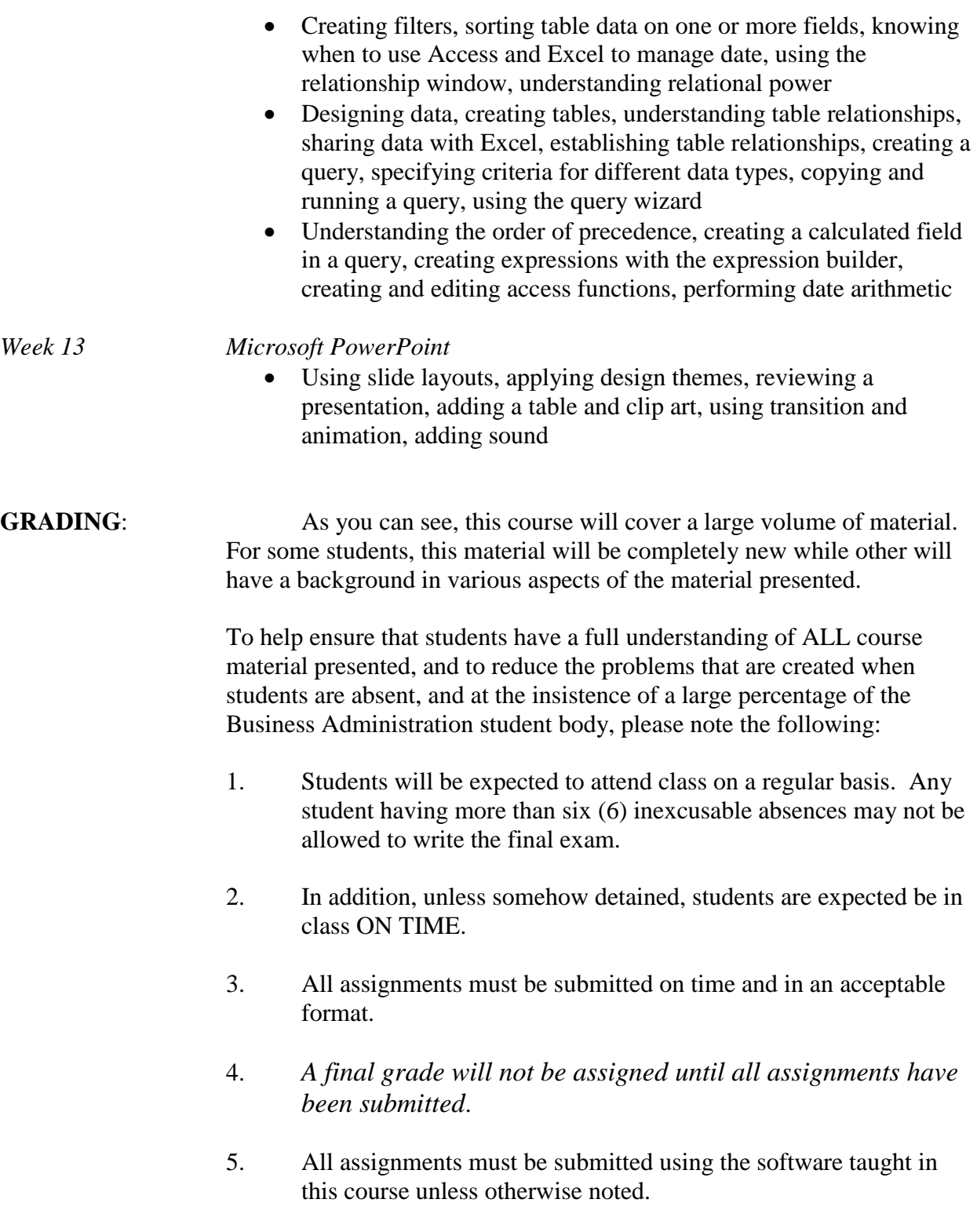

6. Although I encourage students assisting each other, all assignments must be individually done. In the past, there has been some problems with students working in collaboration with each other and then submitting identical solution.

## **Business Administration and Commerce Department**

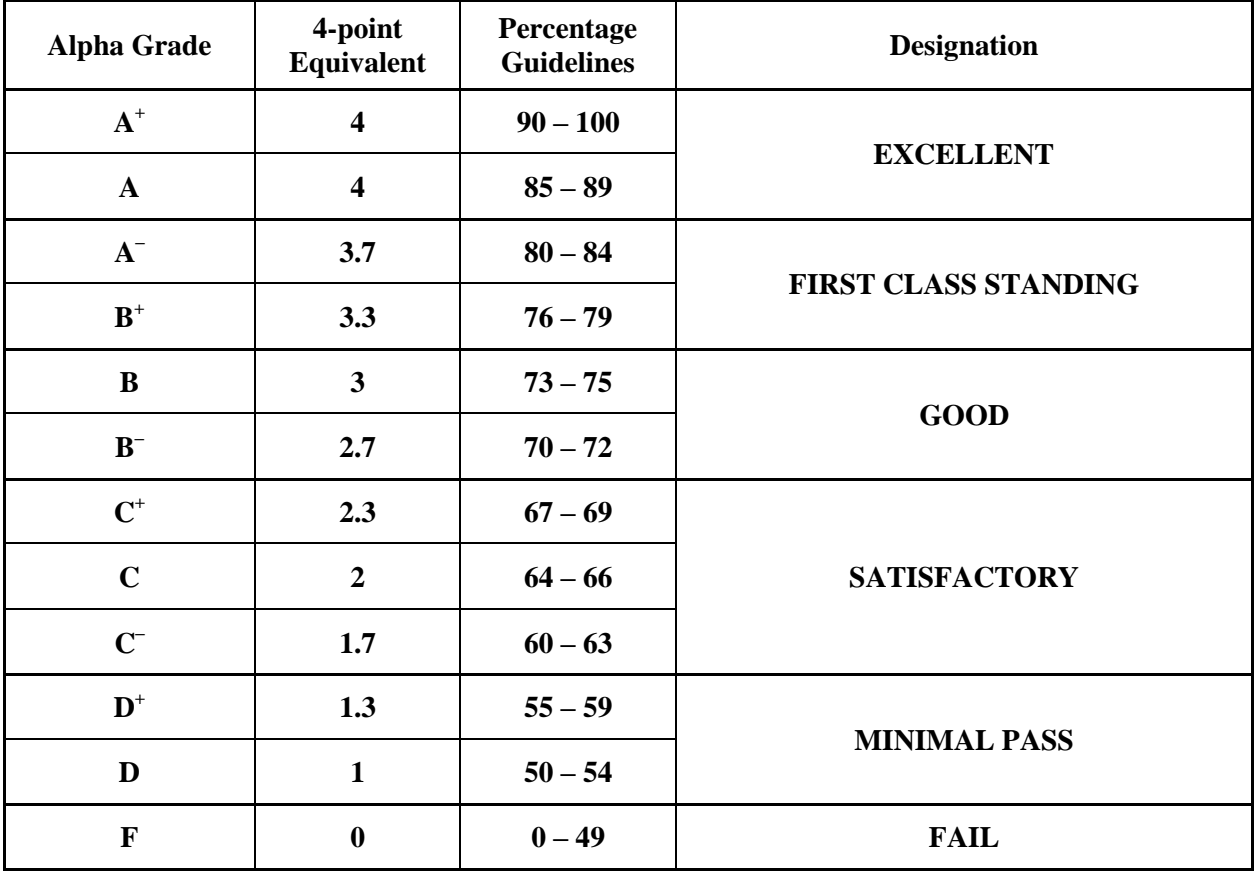

**Grading Conversion Chart**

**PLAGIARISM:** The penalty for plagiarism is SEVERE. It can consist of EXPULSION from the program and institution or receiving A grade of ZERO on a course. DON'T do it!!

Course credits will be determined on the following basis:

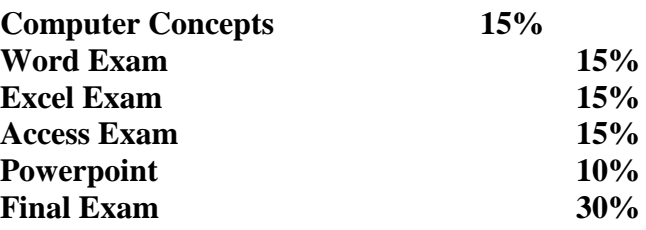

\_ **If you have any questions or concerns at any point during the year or would like to arrange a meeting with me, please do not hesitate to call my office. If I am not in, leave a message on my voice mail. Don't wait until you are drowning to call.**